# Training plan

- Introduction to Higgs Physics (this morning)
- General introduction/usage of ilcsoft: LCIO, Mokka, Marlin & Druid
- Generator: official ILC Sample
	- Access to generator information and Fast Simulation (Yangying, MQ)
- Simulation:
	- Browser/Edit/Validation of detector geometry: Druid & HitMap Method
	- Mokka experience (Xu Yin)
- Reconstruction:
	- Digitization G2CD
	- Track Reconstruction MarlinTrk (Libo)
	- PFA Arbor
- Analysis: Pattern tagging at high-granularity detector

# A Brief Introduction to ILCSoft: LCIO, Marlin & Mokka

Manqi

# **Foreword:**

#### This introduction is prepared PURELY from the user's P.o.V

*Apologize if our server is slow...* 

# **ILCSoft:**

#### Over 40 packages with complex dependence...

[mangi@lxslc510 ~]\$ cd /besfs/groups/higgs/Software/ilcsoft v01-16/ [mangi@lxslc510 ilcsoft v01-16]\$ ls

bba geant4 **CED** gear CEDViewer asl cernlib ILCSoft.cmake ILCSoft.cmake.env.sh LCTuple **CLHEP** Clupatra ilcutil ilcutilbk **CMake CondDBMySQL** init ilcsoft.sh Druid iava **FastJet** KalDet **FastJetClustering KalTest** ForwardTracking KiTrack Garlic KiTrackMarlin [mangi@lxslc510 ilcsoft\_v01-16]\$

1<sub>ccd</sub> **LCFIPlus LCFIVertex lcio** Marlin MarlinFastJet MarlinKinfit MarlinPandora MarlinReco MarlinTPC MarlinTrk MarlinTrkProcessors

MarlinUtil **Mokka** mysal **Overlay** PandoraAnalysis **PandoraPFANew** pathfinder 0T **RATDA** root

#### Three core softwares (LCIO, Marlin & Mokka), ~10 useful command

#### Data flow & Software landscape

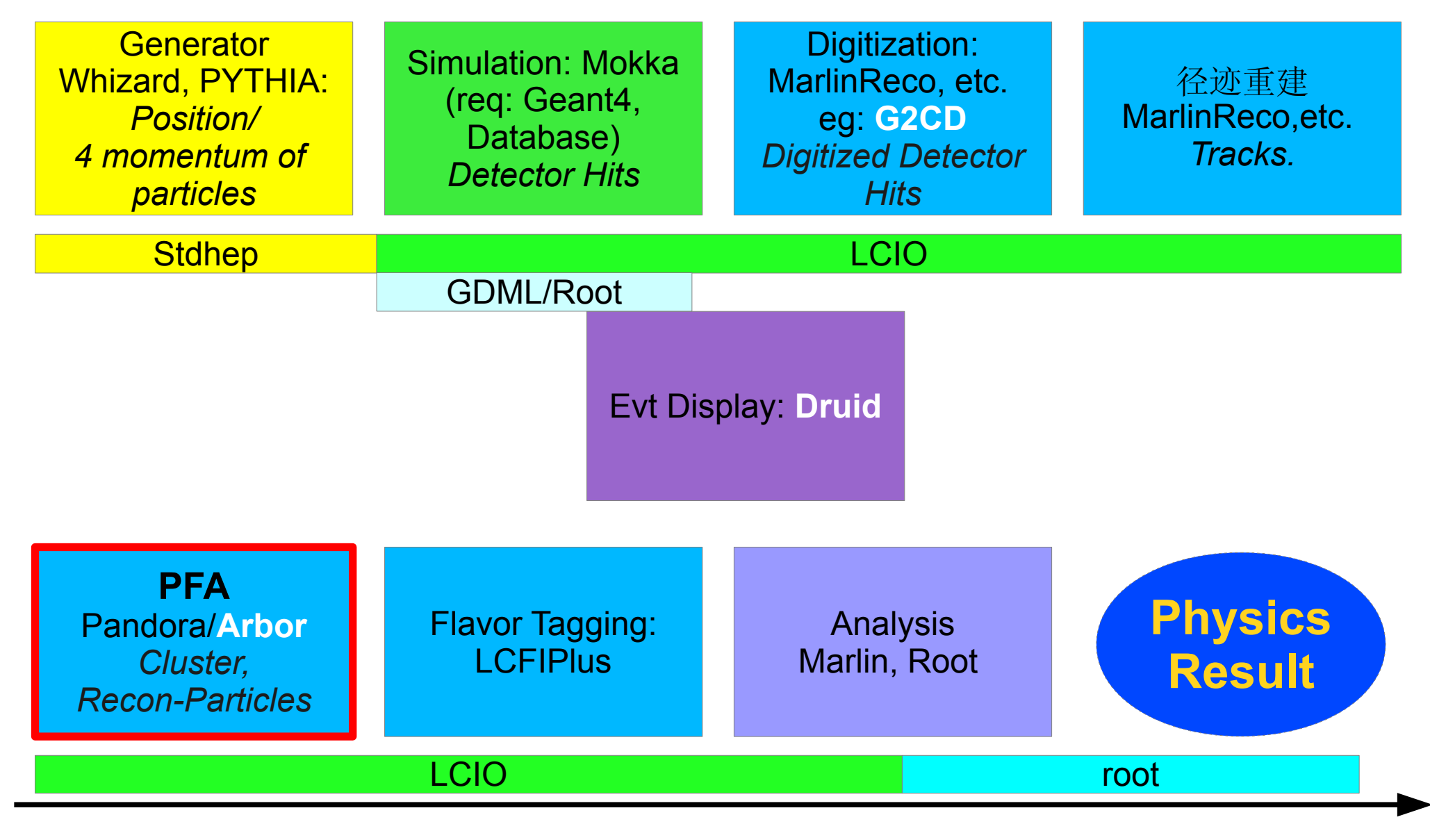

# LCIO: Data format

Path: /besfs/groups/higgs/Software/ilcsoft\_v01-16/lcio/v02-03-01

## LCIO: Linear Collider I/O

- Official webpage http://lcio.desy.de/
- Event information organized into different collections  $C$ ++ classes
	- Read: \$LCIO/include/EVENT
	- Write: \$LCIO/include/IMPL
- A very useful command: dump the data information into text
	- \$LCIO/bin/dumpevent \*.slcio \$EventNum | less
- A less useful command: output the general event information and number of objects in each collection
	- \$LCIO/bin/anajob \*slcio | less

19/10/2013 CEPC Training - II @ IHEP 7

# Training package

- At lxslc5.ihep.ac.cn: /besfs/groups/higgs/users/manqi/Training
- Copy to your own directory & set the enviorment

<sub>co</sub>

cp -r /besfs/groups/higgs/users/manqi/Training .

cd Training

. env\_ilcsoft.env

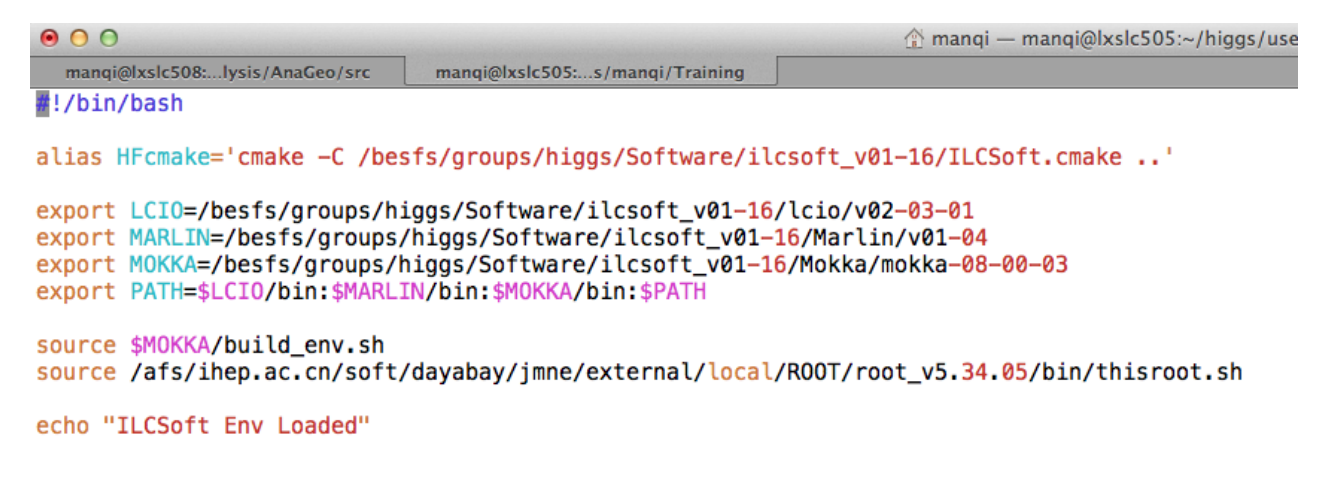

#### LCIO classes

```
[mangi@lxslc507 Training]$ cd $LCIO/include/EVENT
[mangi@lxslc507 EVENT]$
[mangi@lxslc507 EVENT]$ ls
CalorimeterHit.h
                 LCIO.h
                                 RawCalorimeterHit.h
Cluster.h
                 LCObject.h
                                 ReconstructedParticle.h
                 LCParameters.h SimCalorimeterHit.h
LCCollection.h
                 LCRelation.h
LCEvent.h
                                 SimTrackerHit.h
LCFlag.h
                 LCRunHeader.h
                                 TPCHit.h
                 LCStrVec.h TrackerData.h
LCFloatVec.h
LCGenericObject.h MCParticle.h TrackerHit.h
LCIntVec.h
                  ParticleID.h TrackerHitPlane.h
[mangi@lxslc507 EVENT]$
[mangi@lxslc507 EVENT]$
[manqi@lxslc507 EVENT]$
```
TrackerHitZCylinder.h TrackerPulse.h TrackerRawData.h Track.h TrackState.h Vertex.h

- Important collections
	- Generator: MCParticles
	- Simulated Detector Hits: SimTrackerHit, SimCalorimeterHit
	- Digitized Hits: TrackerHit, CalorimeterHit
	- Intermediate reconstructed objects: Vertex, Track, Cluster
	- Final reconstructed objects: ReconstructedParticle

#### Example: Cluster.h

 $000$ 

mangi@lxslc512:...is/Arbor/ArborF1 ... mangi@bl-1-1:~/Simulation

 $11 - x - C++ -x-$ // AID-GENERATED // This class was generated by AID - Abstract Interface Definition // DO NOT MODIFY, but use the org.freehep.aid.Aid utility to regenerate it. // ===================== #ifndef EVENT\_CLUSTER\_H #define EVENT\_CLUSTER\_H 1

#include "EVENT/CalorimeterHit.h" #include "EVENT/Cluster.h" #include "EVENT/LCObject.h" #include "EVENT/ParticleID.h" #include "LCIOSTLTypes.h" #include "empty\_ignore.h"

```
namespace EVENT {
```

```
class Cluster;
/**Vector of (pointers to) Clusters.*/
typedef std::vector<Cluster*> ClusterVec ;
/** The LCIO cluster.
 * @author gaede
 * @version $Id: Cluster.aid, v 1.14 2006-08-03 16:53:34 gaede Exp $
 */
п
```
class Cluster : public LCObject {

```
public:
```
/// Destructor. virtual ~Cluster() {  $/*$  nop  $*/;$  }

```
/** Useful typedef for template programming with LCIO */
typedef Cluster lcobject_type;
```
/\*\* Flagword that defines the type of cluster. Bits 0-15 can be used to denote the subdetectors

- \* that have contributed hits to the cluster. For the definition of the bits
- \* check/Set the collection variables ClusterTypeBitNames and ClusterTypeBitIndices.
- \* </br>Bits 16-31 are used internally.  $*$ /

```
virtual int getType() const = 0;
```
/\*\* Energy of the cluster. \*/ virtual float getEnergy() const =  $0$ ;

/\*\* Returns the error on the energy of the cluster.  $\star$ virtual float getEnergyError() const =  $0$ ;

/\*\* Position of the cluster.

virtual const float\* getPosition() const =  $0;$ 

/\*\* Covariance matrix of the position (6 Parameters)  $10$   $\rm{H}$   $\rm{Q}$   $\rm{IHEP}$ virtual const FloatVec & getPositionError() const =  $0$ ;

LCEvent \* evtP

include - mangi@

LCCollection \* ClusterColl = evtP ->getCollection("MyClusterCollection");

Cluster \* a\_Clu = dynamic\_cast<Cluster\*>(ClusterColl->getElementAt(#Num));

a\_Clu->getSOMETHING()

#### Dumpevent \*slcio EventNumber

[mangi@lxslc507 Training]\$ [mangi@lxslc507 Training]\$ ls Analysis env ilcsoft.sh Simulation [mangi@lxslc507 Training]\$ [mangi@lxslc507 Training]\$ cd Simulation/ [mangi@lxslc507 Simulation]\$ [mangi@lxslc507 Simulation]\$ ls Geocooking Muon1mm.sh Muplus 10GeV.slcio ZH.sh [mangi@lxslc507 Simulation]\$ [mangi@lxslc507 Simulation]\$ dumpevent Muplus 10GeV.slcio 1 | grep collection collection name: COILCollection --------------- print out of SimTrackerHit collection --------------collection name: EcalBarrelSiliconCollection --------------- print out of SimCalorimeterHit collection --------------collection name: EcalBarrelSiliconPreShowerCollection --------------- print out of SimCalorimeterHit collection --------------collection name: EcalEndcapSiliconCollection --------------- print out of SimCalorimeterHit collection --------------collection name: EcalEndcapSiliconPreShowerCollection --------------- print out of SimCalorimeterHit collection --------------collection name: HcalEndCapsCollection --------------- print out of SimCalorimeterHit collection --------------collection name: MCParticle --------------- print out of MCParticle collection --------------collection name: MuonEndCapCollection --------------- print out of SimCalorimeterHit collection --------------collection name: SETCollection -------------- print out of SimTrackerHit collection --------------collection name: SITCollection -------------- print out of SimTrackerHit collection --------------collection name: TPCCollection --------------- print out of SimTrackerHit collection --------------collection name: VXDCollection -------------- print out of SimTrackerHit collection ---------------[mangi@lxslc507 Simulation]\$ [mangi@lxslc507 Simulation]\$ [manqi@lxslc507 Simulation]\$

#### Anajob \*slcio

/Mokka/init/lcioFilename /besfs/groups/higgs/data/Simu/HiggsSignal/pffh.eR.pL.I106473\_005\_9 /Mokka/init/initialMacroFile /besfs/groups/higgs/yangy/HiggsSimu/test/pffh.eR.pL.I106473\_05/tmp\_steer\_9/event.macro /Mokka/init/MokkaGearFileName /besfs/groups/higgs/data/Simu/HiggsSignal/Track\_pffh.eR.pL.I106473\_005\_9.xml

#/Mokka/init/globalModelParameter Ecal\_cells\_size 1 /Mokka/init/globalModelParameter Hcal\_cells\_size 1 /Mokka/init/globalModelParameter DHcal max step 1 /Mokka/init/globalModelParameter PadSeparation Ø

/Mokka/init/lcioDetailedShowerMode true /Mokka/init/userInitBool WriteCompleteHepEvt true /Mokka/init/lcioWriteMode WRITE\_NEW /Mokka/init/lcioStoreCalHitPosition true /Mokka/init/BatchMode true # /Mokka/init/startEventNumber <SOMENUMBER>

# \*\*\*\*\*\*\*\*\*\* end \*\*\* end \*\*\* Mokka steering file \*\*\*\* end \*\*\*\*\* end \*\*\*\*\*

parameter MOKKA\_SubDetector [string]:, parameter PhysicsList [string]: QGSP\_BERT, parameter SimulatorName [string]: Mokka, parameter SimulatorVersion [string]: tag mokka-08-00-03, 

will reopen and read from files: Arbor\_ZH\_F1\_005\_009.slcio ,,,,,,,,,,,,,,,,,,,,,,,,,,,,,,,,, **EVENT: 4800** RUN: 0 DETECTOR: ILD\_o2\_v05 COLLECTIONS: (see below) ,,,,,,,,,,,,,,,,,,,,,,,,,,,,,,,,,

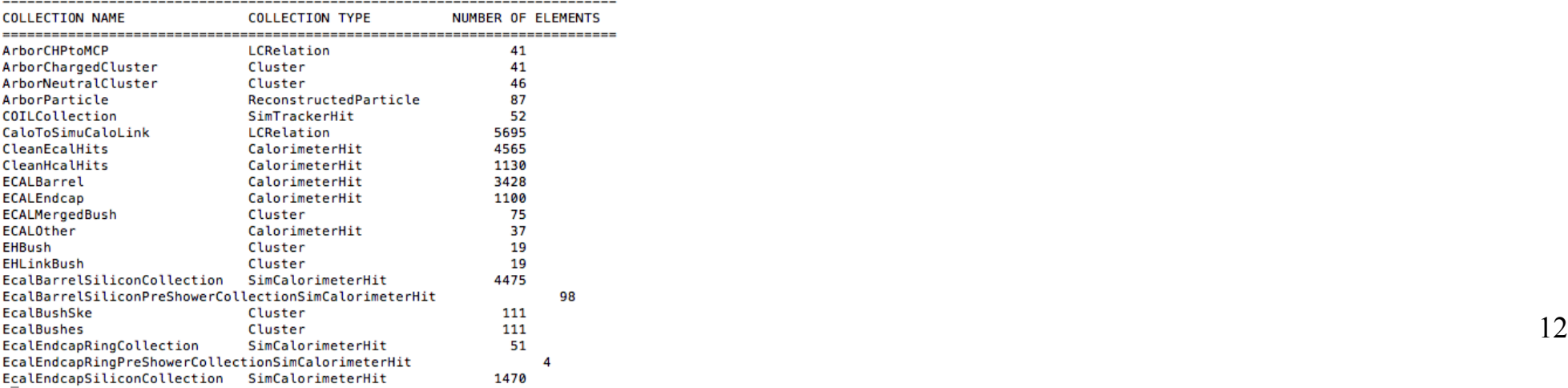

Access to Event Header (Simulation software version, steering file)

Statistic of number of object in each Collection

# To get a LCIO file

- Generator:
	- Marlin can convert the stdhep files into lcio files with only MCParticle collection
- Simulation:
	- Mokka: Geant4 based full simulation software
- $\cdot$  Real data:
	- Raw data: DAQ software can use LCGenericObject to store the ADC counts, Cell ID...
- Reconstruction:
	- Real data: converted into detector hits
	- Simulated hits: converted Digitized detector hits

19/10/2013 **CEPC Training - II** @ IHEP 13 – Detector hits then be reconstructed into other objects

# Mokka: Full Simulation

## Mokka

- Mokka:
	- Geant 4 based Full Simulation package: organize virtual volume/material into virtual detector
	- Supports lots of detector geometries
	- Depend on mysql database: store geometry information
		- Servers at IHEP, France, Germany.
- Usage:
	- Event: particle gun/generator
	- Select/edit geometry
	- Output: lcio data file, gear/gdml geometry description file

### Mokka steering

Specify event type/statistics

Select/edit geometry

Specify mysql database server

Specify IO...

*cd \$Training/Simulation vim Muon1mm.sh*

 $900$  $\frac{1}{10}$  mangi — mangi@lxslc507:~/higgs/users/mangi/Training/Simulation — ssh — 103×59 mangi@lxslc508:...lysis/AnaGeo/src mangi@lxslc507:...aining/Simulation #!/bin/bash #fi mkdir -p tmp steer output file=Muplus 10GeV source \$MOKKA/build env.sh  $echo \setminus$ #/generator/generator/besfs/groups/higgs/data/GeneratorSample/higgs/E250-TDR\_ws.Pe1e1h.Gwhizard-1\_95.e L.pL.I106475.001.stdhep /generator/generator particleGun /gun/position 0 0 5 mm /qun/direction 0.0 0.0 1.0 /gun/energy 10.0 GeV /gun/momentumSmearing 0.0 GeV /gun/phiSmearing 180 deg /gun/thetaSmearing 90 deg /gun/directionSmearingMode uniform /qun/particle mu+ /run/beam0n 1000 exit " > tmp\_steer/event.macro  $echo \setminus$ /Mokka/init/BatchMode true /Mokka/init/detectorModel ILD\_o2\_v05 /Mokka/init/EditGeometry/rmSubDetector SServices\_02\_v00 #/Mokka/init/qlobalModelParameter TPC\_outer\_radius 1365 /Mokka/init/lcioFilename \${output\_file} /Mokka/init/initialMacroFile \$PWD/tmp\_steer/event.macro /Mokka/init/MokkaGearFileName ILD\_o2\_v05.xml /Mokka/init/dbHost 202.122.37.75 /Mokka/init/user consult /Mokka/init/dbPasswd consult /Mokka/init/globalModelParameter Hcal\_cells\_size 1 /Mokka/init/globalModelParameter DHcal\_max\_step  $\mathbf{1}$ /Mokka/init/globalModelParameter PadSeparation ø /Mokka/init/lcioDetailedShowerMode true /Mokka/init/userInitBool WriteCompleteHepEvt true /Mokka/init/lcioWriteMode WRITE\_NEW /Mokka/init/lcioStoreCalHitPosition true " > tmp\_steer/init.macro Mokka -U \$PWD/tmp\_steer/init.macro

#### sh ./MyLaunchMokka.sh

>>> Event 3, scanning sub-detectors

VXDCollection from the VXD sensitive detector has 262 hits. EcalBarrelSiliconCollection from the EcalBarrelSilicon sensitive detector has 5461 hits. EcalBarrelSiliconPreShowerCollection from the EcalBarrelSilicon sensitive detector has 111 hits. EcalEndcapSiliconCollection from the EcalEndcapSilicon sensitive detector has 413 hits. EcalEndcapSiliconPreShowerCollection from the EcalEndcapSilicon sensitive detector has 35 hits, EcalEndcapRingCollection from the EcalEndcapRing sensitive detector has 26 hits. EcalEndcapRingPreShowerCollection from the EcalEndcapRing sensitive detector has 1 hits. LumiCalCollection from the LumiCal sensitive detector has 10 hits. HcalBarrelCollection from the HcalBarrel sensitive detector has 552 hits. HcalEndCapsCollection from the HcalEndCaps sensitive detector has 86 hits. HcalEndCapRingsCollection from the HcalEndCapRings sensitive detector has 14 hits. LHcalCollection from the LHcal sensitive detector has 0 hits. LHcalPreShowerCollection from the LHcal sensitive detector has 0 hits. TPCCollection from the TPC sensitive detector has 20035 hits. TPCSpacePointCollection from the TPC sensitive detector has 2578 hits. TPCLowPtCollection from the TPC sensitive detector has 0 hits. SITCollection from the SIT sensitive detector has 461 hits. FTD PIXELCollection from the FTD PIXEL sensitive detector has 15 hits. FTD STRIPCollection from the FTD STRIP sensitive detector has 135 hits. SETCollection from the SET sensitive detector has 230 hits. COILCollection from the COIL sensitive detector has 5 hits. MuonBarrelCollection from the MuonBarrel sensitive detector has 0 hits. MuonEndCapCollection from the MuonEndCap sensitive detector has 0 hits. BeamCalCollection from the BeamCal sensitive detector has 0 hits.

```
[mangi@lxslc509 Simulation]$ ls
   ILD_02_v05.xml Muon1mm.sh tmp_steer ZH_eL_pL_I106475.001.slcio ZH.sh
   [mangi@lxslc509 Simulation]$
   [mangi@lxslc509 Simulation]$
19/10/2013 CEPC Training - II @ IHEP 17
```
# Marlin: Data manager

# Marlin

- Marlin:
	- LCIO data Manager
	- Reconstruction/Analysis framework
	- *More than half of the ilc soft packages are Reconstruction modules that can be used by Marlin*
- Typical functions:
	- Read LCIO informations and write it into root files: More details in Yangying's talk
	- Reconstructions: read lcio data, reconstruct into new objects, add new collections into the same data: dedicated examples will be presented.

# Usage of Marlin

- Write/Modify your own reconstruction/analysis code
- Cmake: create a makefile according to its dependency
	- cd \$MyAnalyis
	- mkdir build
	- cd build
	- cmake -C \$ILCSoft/ILCSoft.cmake ..
	- *Makefile can be reused*
- Compile your own code into Marlin Libraries make
	- make install

### Usage of Marlin

• Load the library to Marlin by setting the environment variable MARLIN DLL

```
[manqi@lxslc512 ArborF1]$ ls
Arbor ZH F1 005 009.slcio Arbor ZH.root build buildbk BushAna ZH.root cdb.log CMakeLists.txt include IsoHit.root lib loadLDD.sh src steer
[manqi@lxslc512 ArborF1]$
[mangi@lxslc512 ArborF1]$
[manqi@lxslc512 ArborF1]$ cat loadLDD.sh
#! /bin/bash
#source env.sh
unset MARLIN_DLL
export MARLIN_DLL=$PWD/lib/libRangerF1.so
```
- Control your module with steering file:
	- Useful command: print the reference steering file/verify if your module is properly loaded

\$MARLIN/bin/Marlin -l or \$MARLIN/bin/Marlin -x

– To execute:

[manqi@lxslc512 ArborF1]\$

\$MARLIN/bin/Marlin mymodule.steer

#### Example: Convert stdhep file into lcio

#### \$Training/Analysis/StdhepReader/conv.steer

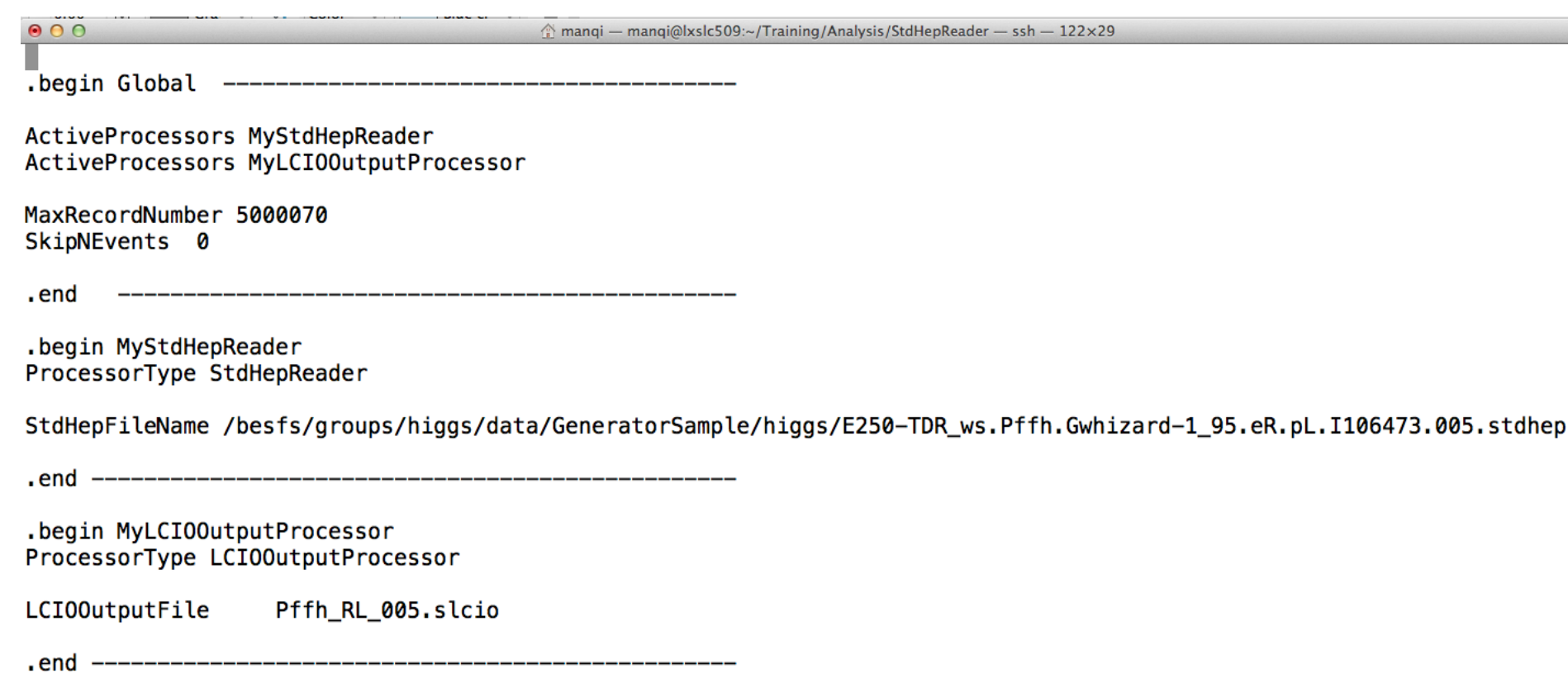

#### MCParticle collection in the generator

 $000$ 

mangi — mangi@lxslc514:~/higgs/users/mangi/Training/Analysis/StdhepReader — ssh — 225×52

Event :  $0 - run: 0 - timestamp 0 - weight 1$ 

date: 01.01.1970 00:00:00.000000000 detector : unknown event parameters:

Marlin conv1.steer

collection name : MCParticle parameters:

dumpevent Pffh\_RL\_005.slcio 1 | less

flag: 0x0 parameter \_weight [float]: 0,

simulator status bits: [sbvtcls] s: created in simulation b: backscatter v: vertex is not endpoint of parent t: decayed in tracker c: decayed in calorimeter l: has left detector s: stopped o: overlay

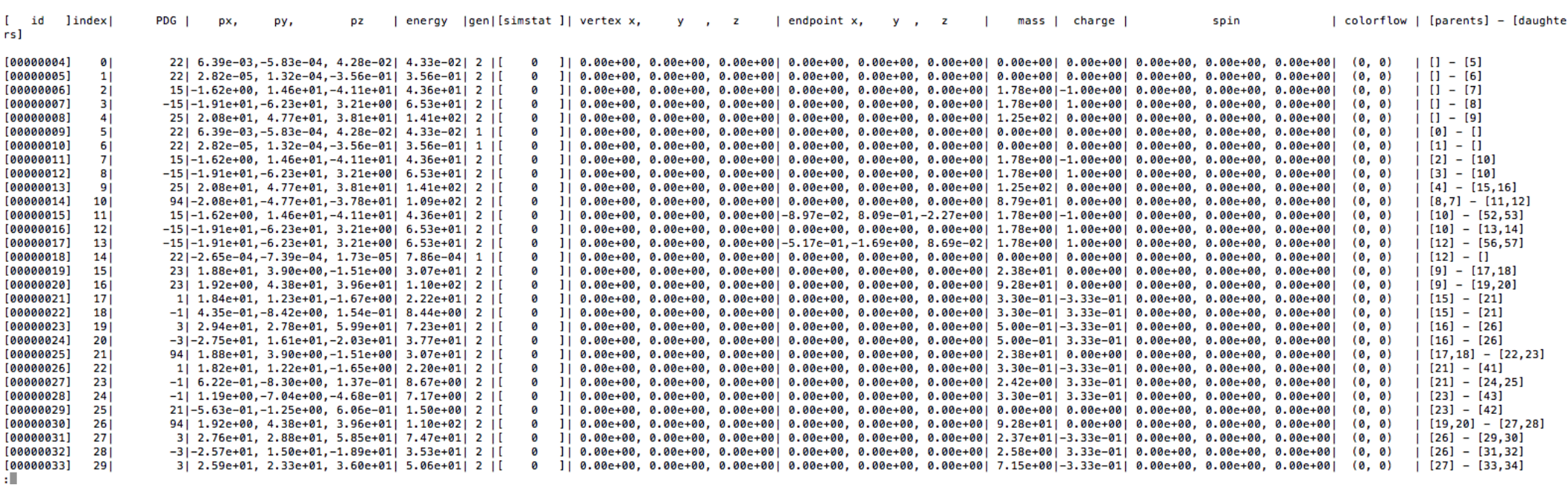

MCParticle List of a ffH events: ZH with Z->tautau and H->ZZ\*

19/10/2013 CEPC Training - II @ IHEP 23

Full Simulation: Edit, verify/validation of new detector geometry

## Edit geometry with Mokka

\$Training/Simulation/Geocooking/GeoHZ.macro

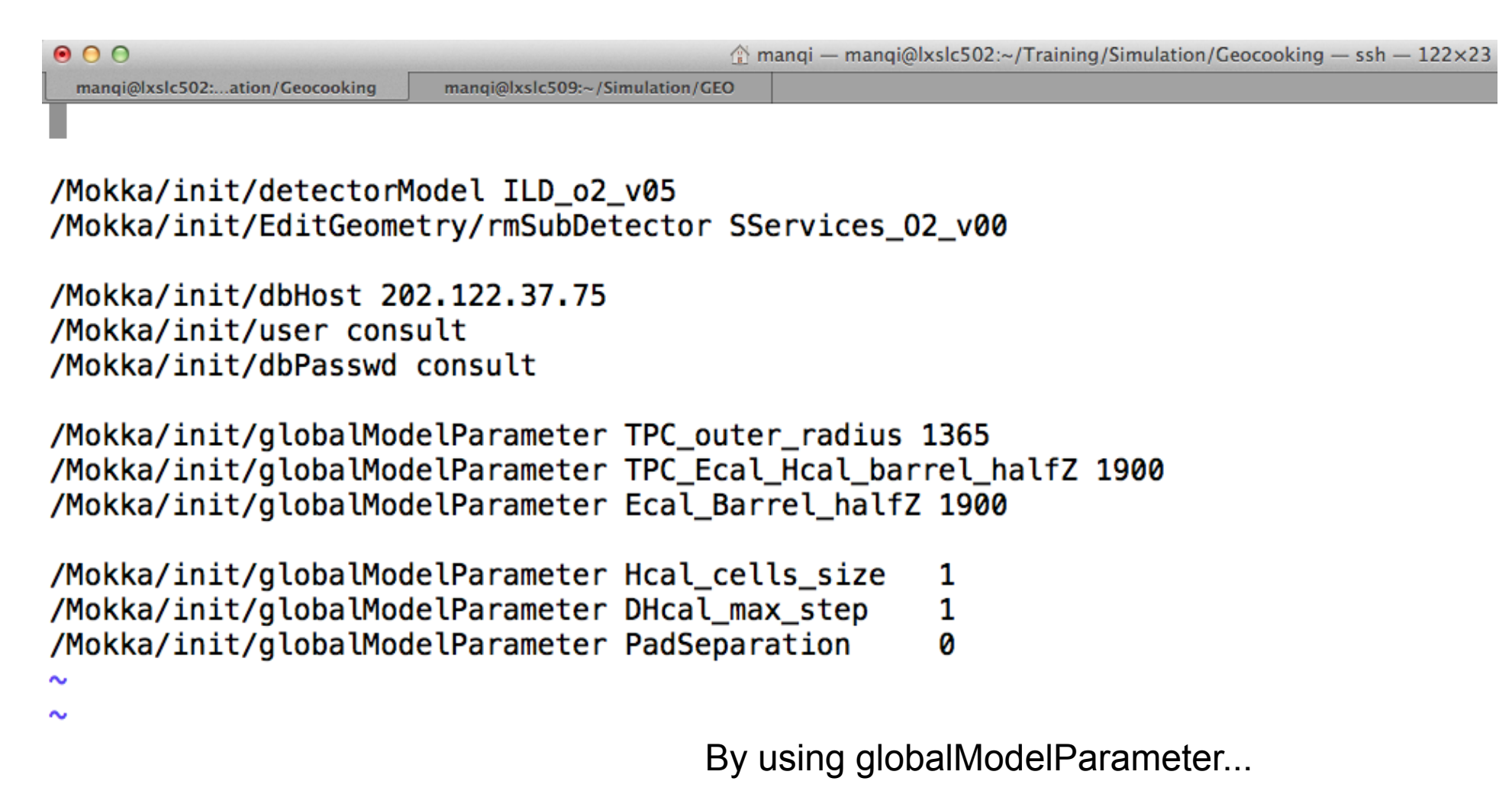

#### Init Mokka with geometry macro, and dump gdml file out

```
900\otimes mangi — mangi@lxslc502:~/Training/Simulation/Geocooking — ssh — 122×23
 mangi@lxslc502:...ation/Geocooking
                        mangi@lxslc509:~/Simulation/GEO
   an e-mail to Gabriel Musat <musat@poly.in2p3.fr> or
   Frank Gaede <frank.gaede@desy.de>.
   You built Mokka/LCIO release. Concerning the LCIO project
   and help, please visit the LCIO site http://lcio.desy.de
   You built MokkaGear release. Concerning the GEAR project
   and help, please visit the Gear site http://ilcsoft.desy.de
   Thank you for running Mokka and good luck!
Idle> Mokka/Visu/Detector/DumpGDML
G4GDML: Writing 'World.gdml'...
G4GDML: Writing definitions...
G4GDML: Writing materials...
G4GDML: Writing solids...
G4GDML: Writing structure...
G4GDML: Writing setup...
G4GDML: Writing surfaces...
G4GDML: Writing 'World.gdml' done !
(these changes will take effect on the next view rendering if this deep is visible)
Idle>
Idle>
```
Launch Mokka: Mokka -U GeoHZ.macro

## If root is compiled with gdml option...

```
[manqi@lxslc502 Geocooking]$ cat Geo.C
```

```
ł
        TGeoManager::Import("World.gdml");
        gGeoManager->GetTopVolume()->Draw("ogl");
        TFile *f = new TFile("ShortTPC root", "recreate");gGeoManager->Write();
        f = \text{Close}():
γ
[manqi@lxslc502 Geocooking]$
[manqi@lxslc502 Geocooking]$
[manqi@lxslc502 Geocooking]$ ls -ltr
total 5743
-rw-r--r-- 1 mangi physics
                            784 Oct 15 20:32 init.macro
-rw-r--r-- 1 manqi physics
                               520 Oct 15 20:57 GeoHZ.macro
-rw-r--r-- 1 mangi physics
                             34812 Oct 15 21:03 GearOutput.xml
-rw-r--r-- 1 mangi physics 5455835 Oct 15 21:04 World.gdml
-rw-r--r-- 1 manqi physics
                            386565 Oct 15 21:08 ShortTPC.root
-rw-r--r-- 1 manqi physics
                                171 Oct 15 21:15 Geo.C
[manqi@lxslc502 Geocooking]$
```
#### Therefore, you should be able to find...

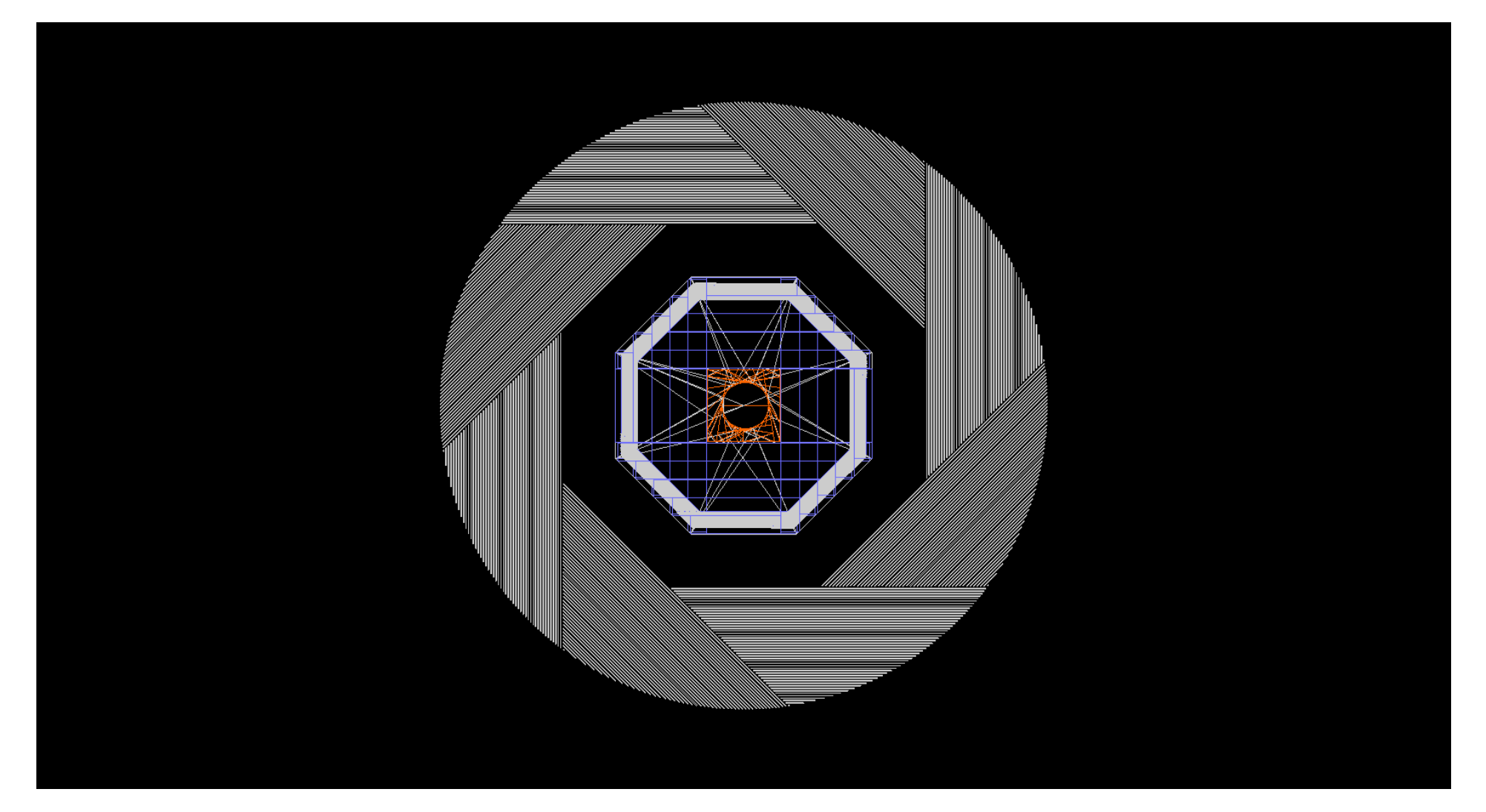

#### Geometry could/should also be Xchecked from Hit Map

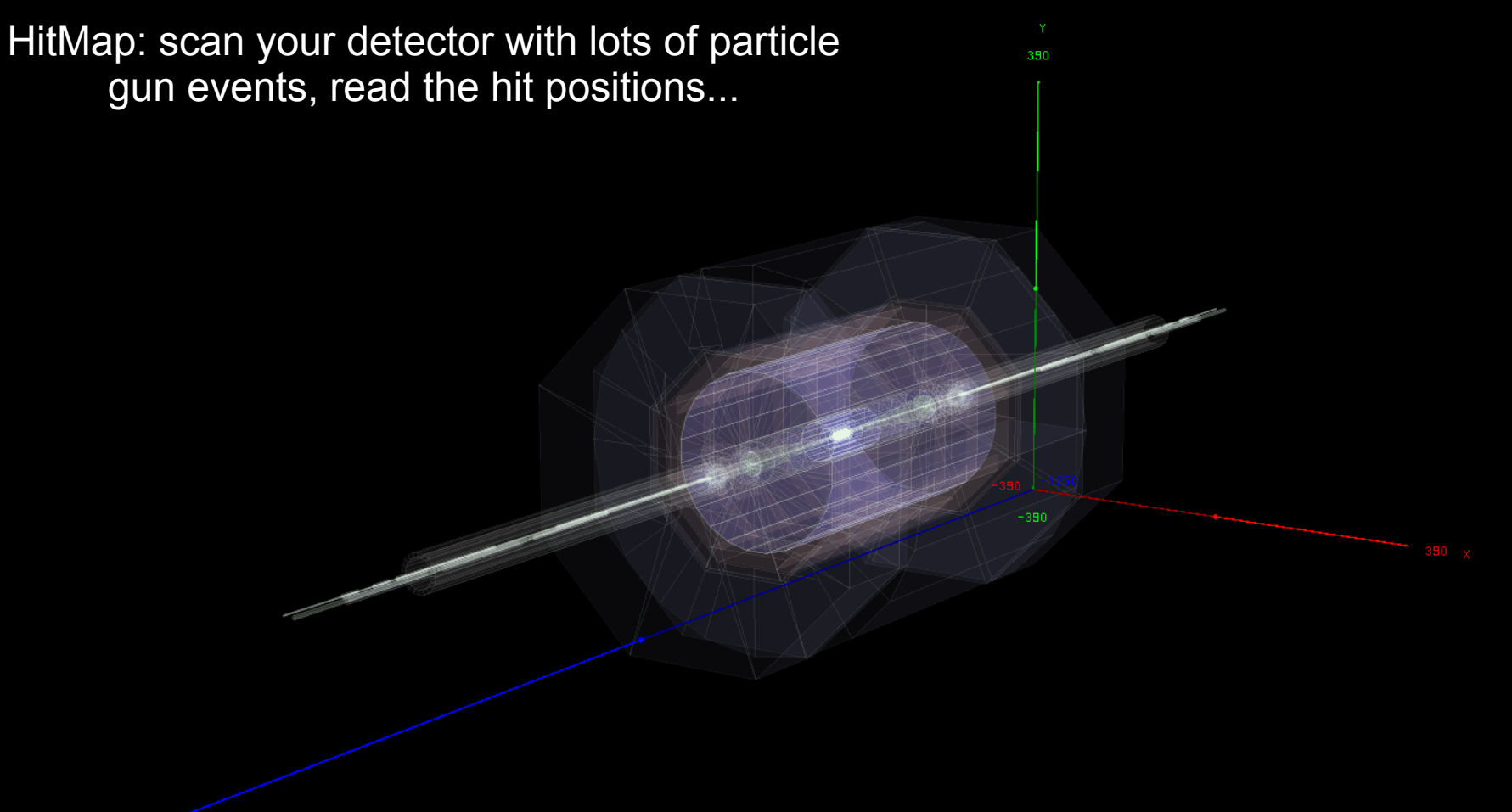

 $19.19$  CePC Training - II  $\sigma$  is the  $\sigma$ 

TPC Radius changed: from 1808 to 1365mm

### Hit Map

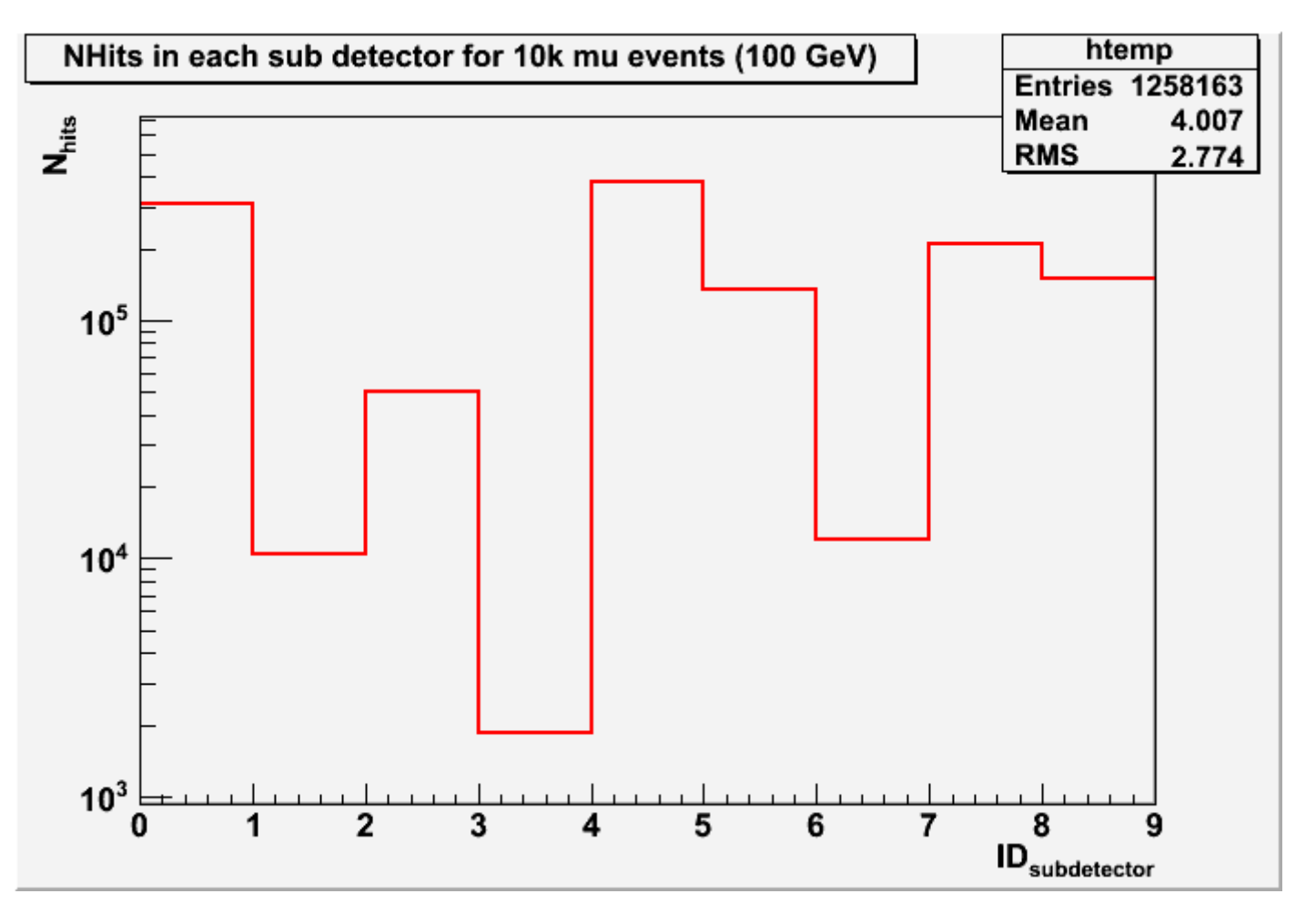

ID Coding: 0: Ecal Barrel (NL = 29)

1: Ecal Barrel Pre shower (first sensitive layer of Ecal: before absorber)

2: Ecal Endcap (29)

3: Ecal Endcap Pre Shower

4: Hcal Barrel (48)

5: Hcal Endcap (48)

6: Hcal Endcap ring (6)

7: Muon Barrel (14)

8: Muon Endcap (12)

#### Hit Map: Ecal

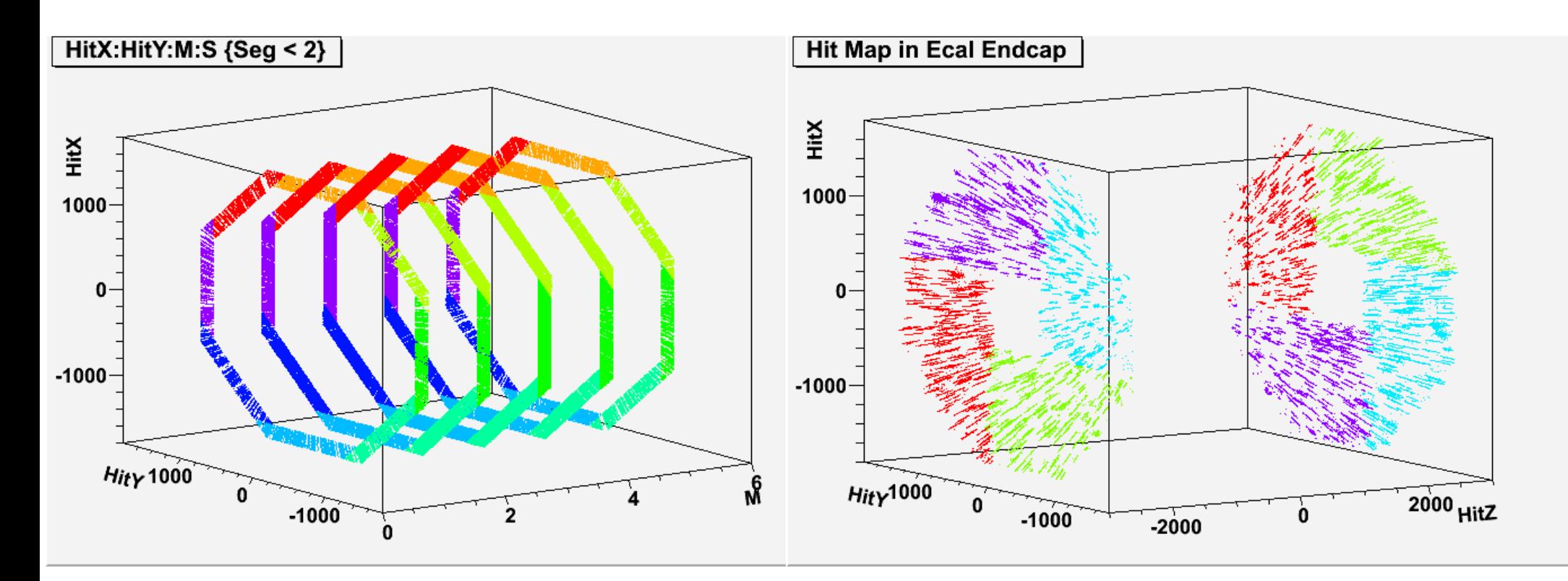

Index M: Module number: Ecal/Hcal Barrel is divided into 5 modules along Z direction.

#### Hit Map: Hcal Barrel

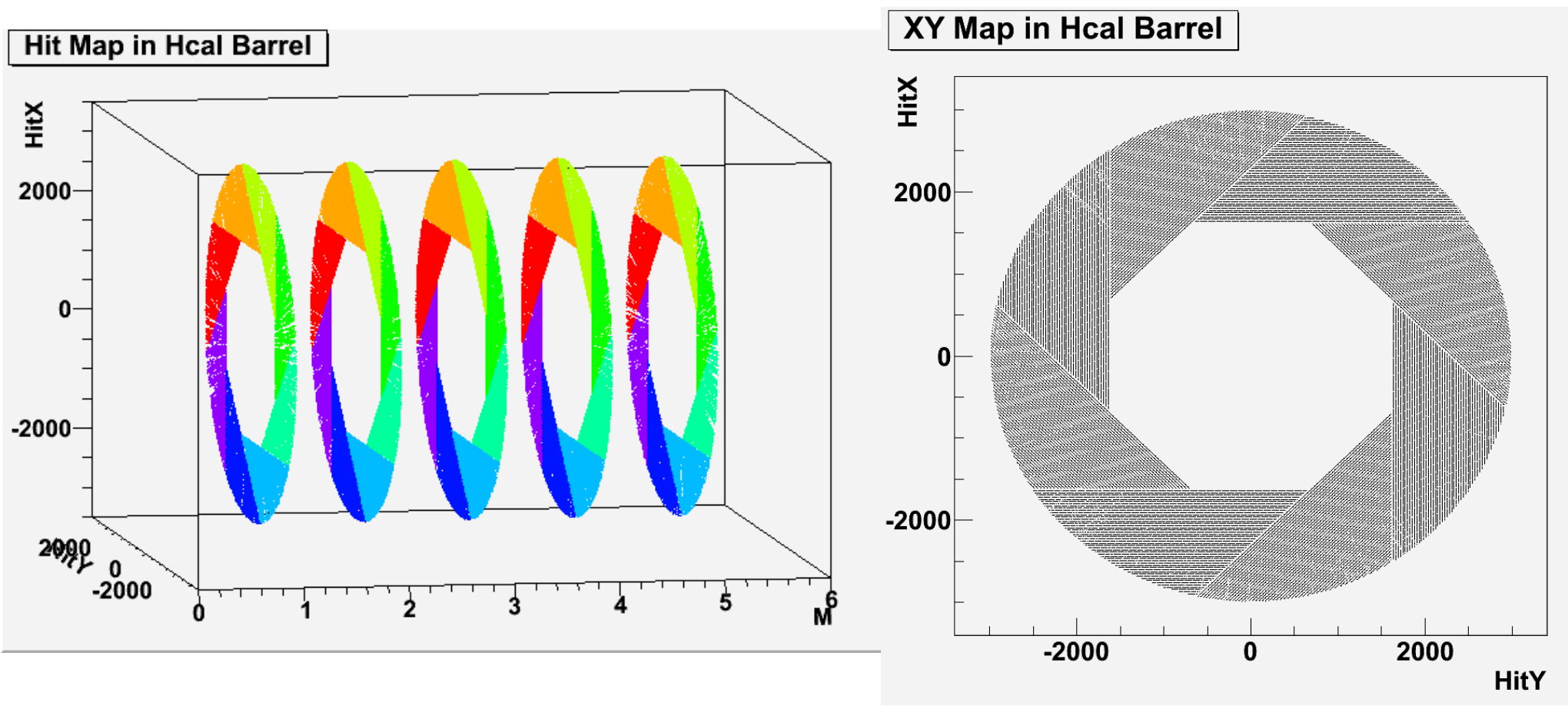

A la videau structure

#### Hit Map: Hcal Endcap

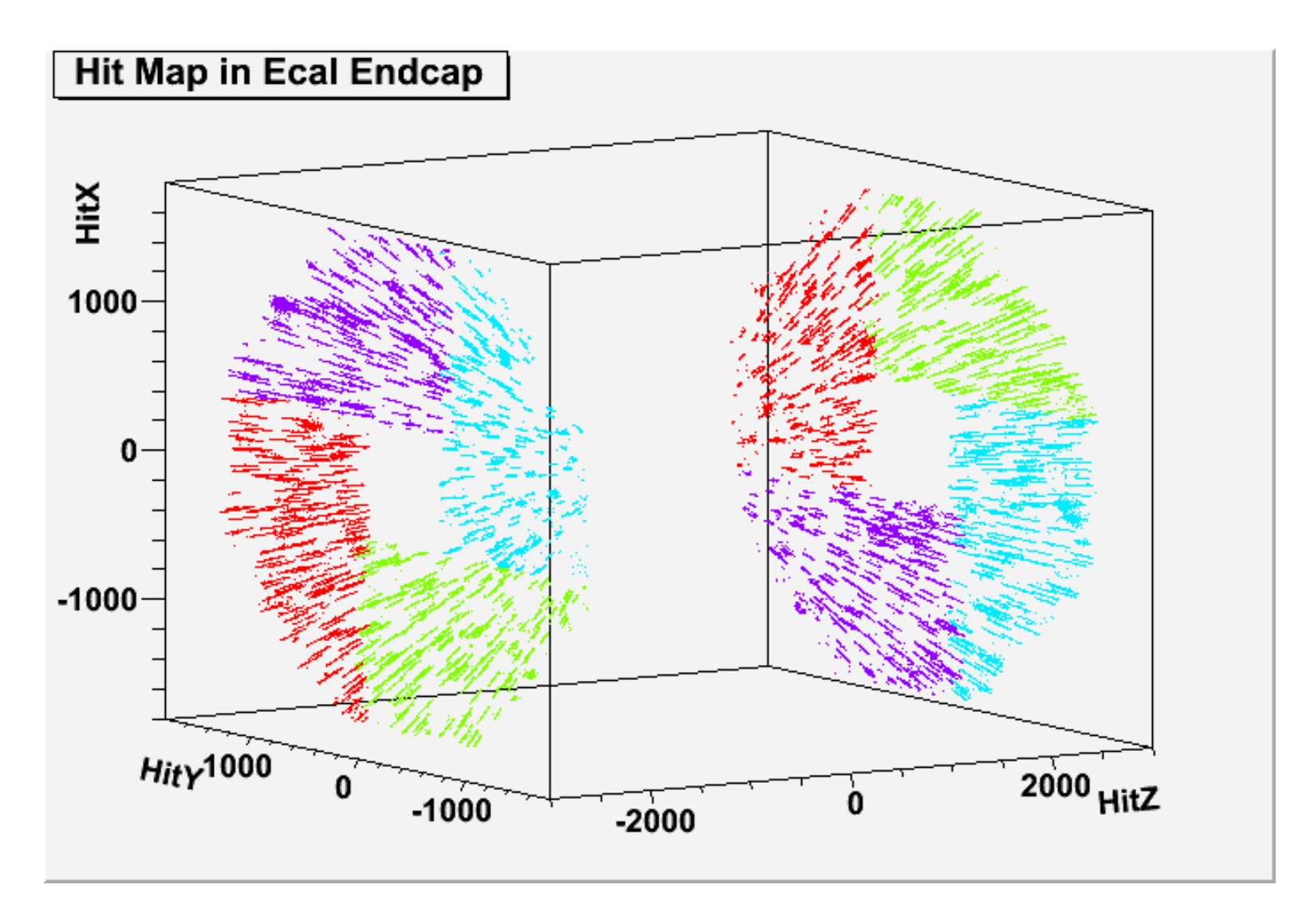

#### HitMap: Muon

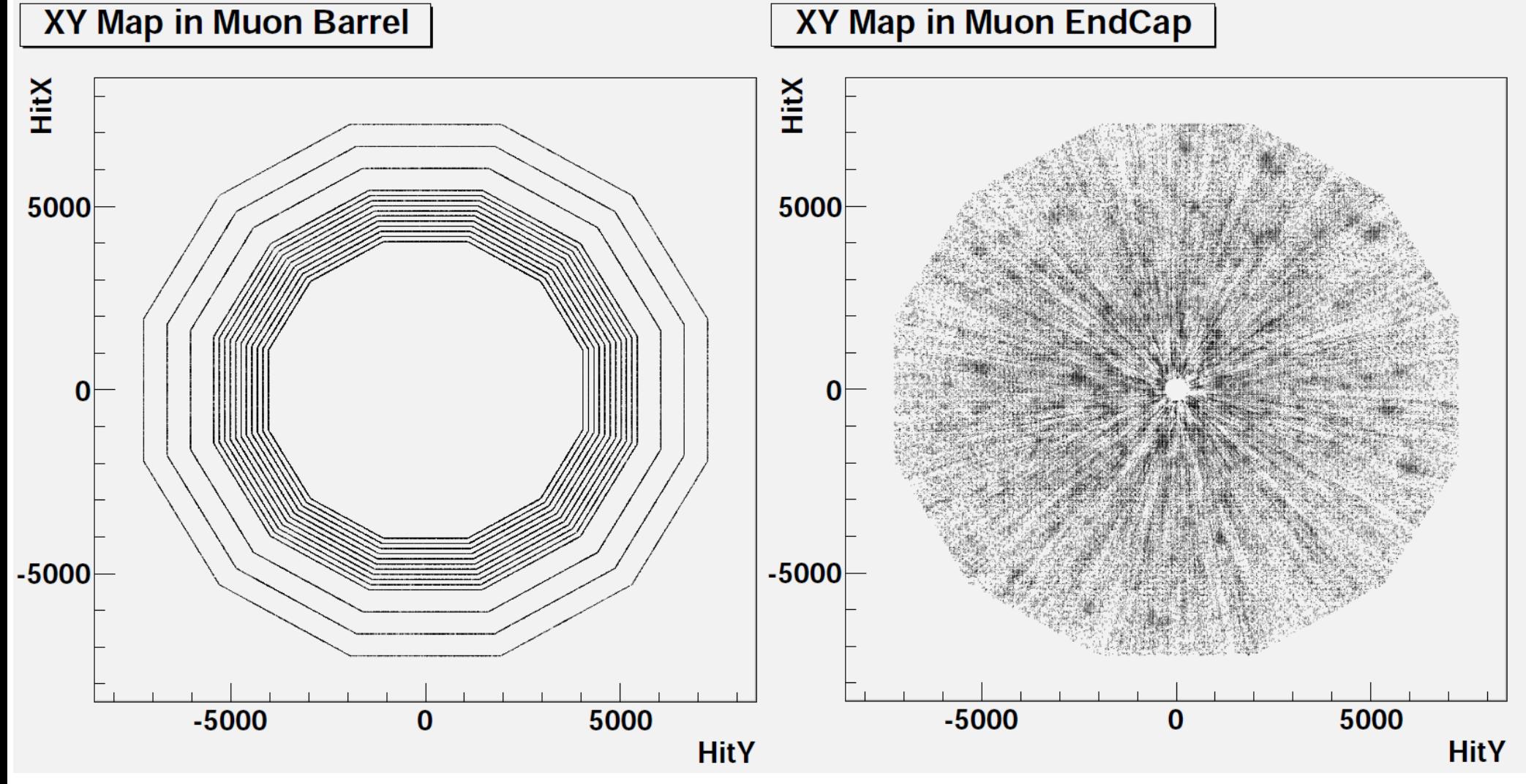

No obvious defect tagged.

# Example Marlin Process: To make Hitmap

\$Training/Analysis/AnaGeo/

#### PrintHit Header

```
#include <string>
#include <iostream>
#include <fstream>
#include <marlin/Processor.h>
#include <EVENT/CalorimeterHit.h>
#include <IMPL/LCEventImpl.h>
#include <TNtuple.h>
#include <T0bject.h>
#include <TTree.h>
#include <TFile.h>
#include <TH1.h>
#include <TH2.h>
#include <TH3.h>
class TTree:
class PrintHit : public marlin::Processor
\overline{A}public:
                Processor* newProcessor() { return new PrintHit ; }
                PrintHit();
                \simPrintHit() {}:
                void init();
                void processEvent ( LCEvent * evtP ):
                void end():
        protected:
                std::string _treeFileName;
                std::string treeName;
```
std::vector<std::string> hcalCollections;

std::string colName;

 $\sim$ 

#### Define the steering parameters

```
PrintHit aPrintHit :
PrintHit::PrintHit(): Processor("PrintHit").
       output(0)
       description = "Print MC Truth":
       treeFileName="MCTruth.root";
       registerProcessorParameter( "TreeOutputFile",
                       "The name of the file to which the ROOT tree will be written".
                       treeFileName,
                       treeFileName);
       colName="MCParticle";
       registerProcessorParameter( "MCObjects",
                       "The name of the PFOs",
                       colName ,
                       _colName);
       std::vector<std::string> hcalCollections;
       hcalCollections.push back(std::string("HCALBarrel")):
       hcalCollections.push back(std::string("HCALEndcap"));
       hcalCollections.push_back(std::string("HCALOther"));
       hcalCollections.push back(std::string("ECALBarrel"));
       hcalCollections.push_back(std::string("ECALEndcap"));
       registerInputCollections( LCIO::CALORIMETERHIT,
                       "HitCollections",
                       "Hit Collection Names"
                       hcalCollections,
                       hcalCollections);
       treeName="DHCAL";
       registerProcessorParameter( "TreeName",
                       "The name of the ROOT tree",
                       _treeName,
                       treeName);
```
 $\mathcal{F}$ 

#### Steering of Marlin Module

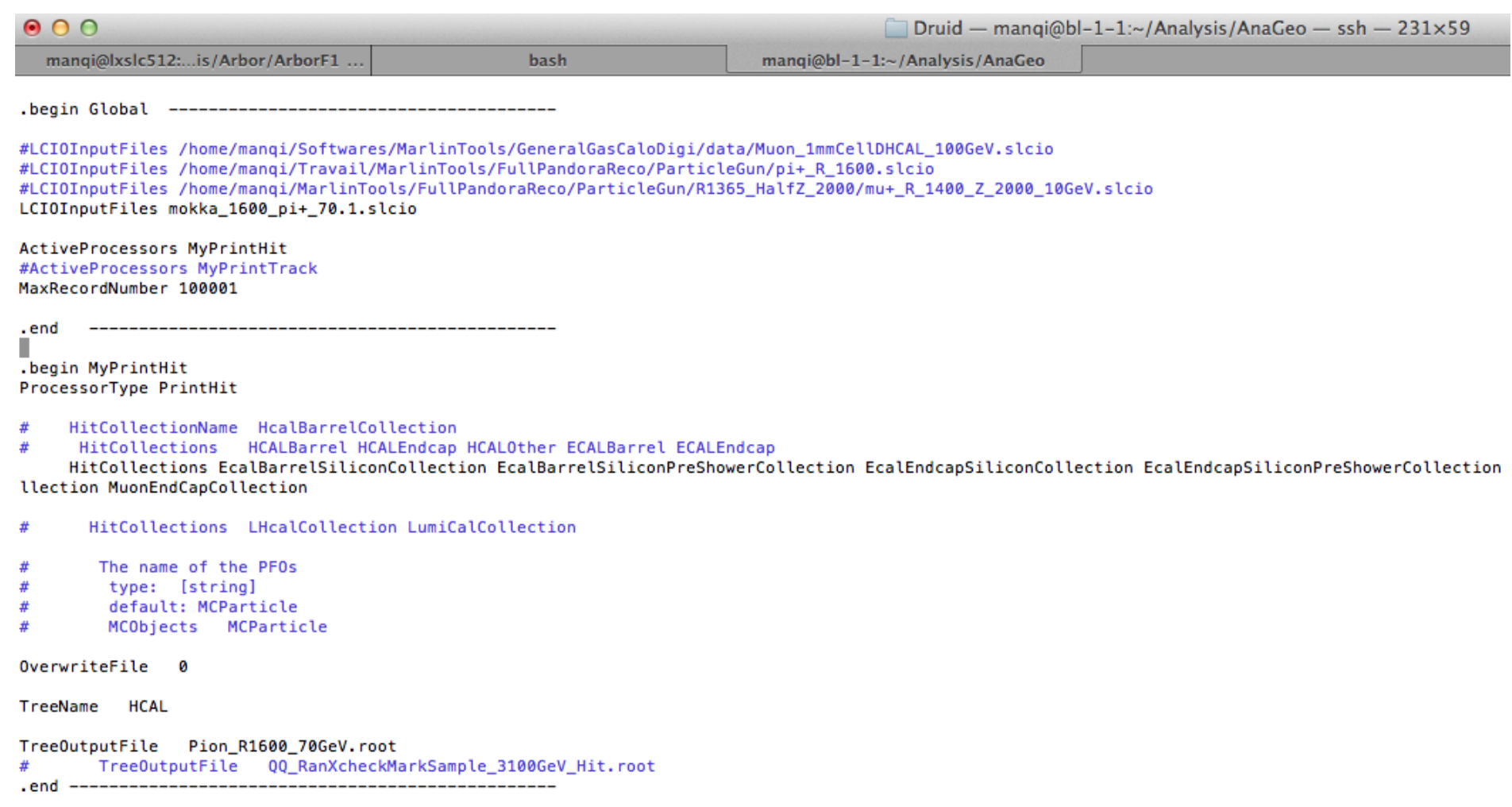

#### Define the output root file

#### void PrintHit::init() {

```
printParameters();
TFile *tree file=new TFile( treeFileName.c str().( overwrite ? "RECREATE" : "UPDATE")):
if (!tree_file->IsOpen()) {
        delete tree file;
        tree_file=new TFile(_treeFileName.c_str(),"NEW");
ł
_outputTree = new TTree(_treeName.c_str(),_treeName.c_str());
outputTree->SetAutoSave(32*1024*1024); // autosave every 32MB
outputTree->Branch("EventNr", & eventNr, "EventNr/I");
outputTree->Branch("NumHit", & NHits,"NumHit/I");
_outputTree->Branch("NHitT", &_NHitsT, "NHitT/I");
_outputTree->Branch("PosX", &HitPosX, "HitX/F");
_outputTree->Branch("PosY", &HitPosY, "HitY/F");
_outputTree->Branch("PosZ", &HitPosZ,"HitZ/F");
_outputTree->Branch("HitEn", &HitE,"HitEn/F");
_outputTree->Branch("HitEnErr", &HitEnError, "HitEnErr/F");
_outputTree->Branch("MCPID", &MCPID, "MCPID/I");
_outputTree->Branch("MCTrkID", &MCTrkPID, "MCTrkID/I");
_outputTree->Branch("MCPEx", &MCPEx, "MCPEx/F");
_outputTree->Branch("MCPEy", &MCPEy, "MCPEy/F");
_outputTree->Branch("MCPEz", &MCPEz, "MCPEz/F");
_outputTree->Branch("MCPER", &MCPER, "MCPER/F");
                                                          //Radius of EndP
_outputTree->Branch("HitFlag", &HitFlag, "HitFlag/I");
_outputTree->Branch("ID0", & ID0,"ID0/I");
_outputTree->Branch("ID1", & ID1, "ID1/I");
_outputTree->Branch("M", & M, "M/I");
_outputTree->Branch("S", &_S, "S/I");
_outputTree->Branch("I", &_I, "I/I");
_{\text{outputTree->Branch}}("J", \& J," J/I");
_outputTree->Branch("K", &_K, "K/I");
_outputTree->Branch("M2", & M2,"M2/I");
outputTree->Branch("M1", & M1,"M1/I");
_outputTree->Branch("Seg", & Seg, "Seg/I");
```
#### Event loop: fill your root file

```
void PrintHit::processEvent( LCEvent * evtP )
       \overline{A}if (evtP)
               \overline{A}try
                      ₹
                              _eventNr=evtP->getEventNumber();
                              Num++;if(_Num%100==0)
                              \mathcal{F}std::cout<<_Num<<" events have been processed"<<std::endl;
                                      std::cout<<" Number of Collections "<< _hcalCollections.size() <<std::endl;
                              \mathcal{F}..._outputTree->Fill();
                                              }
                                              else
                                              ł
                                                      std::cout<<"Cannot found Simulated CaloHits or CaloHits!"<<std::endl;
                                              <sup>}</sup>
                                       }catch (lcio::DataNotAvailableException zero) { }
                               \mathbf{R}\mathbf{r}catch (lcio::DataNotAvailableException err) { }
               }
        \mathbf{r}19/10/2013 CEPC Training - II @ IHEP 40
```
#### Read the data: use lcio class

```
else if (col->getTypeName() ==LCIO::SIMCALORIMETERHIT)
<sup>{</sup>
        CellIDDecoder<SimCalorimeterHit> idDecoder1(col):
        for (int j(0); j < numElements; ++j) {
                SimCalorimeterHit *a DHcalhit = dynamic cast<SimCalorimeterHit*>(col->qetElementAt(i));
                HitPosX=a DHcalhit->getPosition()[0];
                HitPosY=a DHcalhit->getPosition()[1];
                HitPosZ=a DHcalhit->getPosition()[2];
                HitE=a DHcalhit->getEnergy();
                ID0=a DHcalhit->getCellID0();
                M= ID0 & 0x00000007;
                S=( ID0 & 0x00000038)>>3;
                I = (IDO & 0 \times 00007FC0) >> 6;J=( ID0 & 0x00FF8000)>>15;
                K=( ID0 & 0x3F000000)>>24;
                M2=( M2 \& 0 \times 40000000)>>30;
                M1=( M1 & 0x80000000)>>31;
```
#### Output the root file

```
void PrintHit::end()
ł
        if (_outputTree) {
                TFile *tree_file = _outputTree->GetCurrentFile(); //just in case we switched to a new file
                tree_file->Write();
                delete tree_file;
        ł
ł
```
# Usage of Marlin

- Write/Modify your own source code
- Generate the make file using Cmake:

cd \$AnaGeo

mkdir build

cd build

```
HFcmake ( = cmake -C $ILCSoft.cmake ..)
```
• Compile

make install

- Load your module to Marlin: export the Marlin LDD variable cd \$AnaGeo
	- . loadLDD.sh

#### CMake

Druid - mangi@lxslc512:~/Analysis/Arbor/ArborF1/build - ssh - 231×59

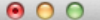

'builds' -> 'build' [mangi@lxslc512 ArborF1]\$ cd build [mangi@lxslc512 build]\$ [mangi@lxslc512 build]\$ [mangi@lxslc512 build]\$ which HFcmake alias HFcmake='cmake -C /afs/ihep.ac.cn/users/m/mangi/Software/ilcsoft/v01-16/ILCSoft.cmake ..' ~/Software/ilcsoft/v01-16/CMake/2.8.5/bin/cmake [mangi@lxslc512 build]\$ HFcmake loading initial cache file /afs/ihep.ac.cn/users/m/mangi/Software/ilcsoft/v01-16/ILCSoft.cmake -- The C compiler identification is GNU -- The CXX compiler identification is GNU -- Check for working C compiler: /afs/ihep.ac.cn/users/m/mangi/Software/ilcsoft/v01-16/mvsgl/usr/bin/gcc -- Check for working C compiler: /afs/ihep.ac.cn/users/m/mangi/Software/ilcsoft/v01-16/mysql/usr/bin/gcc -- works -- Detecting C compiler ABI info -- Detecting C compiler ABI info - done -- Check for working CXX compiler: /afs/ihep.ac.cn/users/m/mangi/Software/ilcsoft/v01-16/mvsgl/usr/bin/c++ -- Check for working CXX compiler: /afs/ihep.ac.cn/users/m/mangi/Software/ilcsoft/v01-16/mysql/usr/bin/c++ -- works -- Detecting CXX compiler ABI info -- Detecting CXX compiler ABI info - done -- Check for ILCUTIL (1.0.0) -- Found ILCSOFT CMAKE MODULES: /afs/iheo.ac.cn/users/m/mangi/Software/ilcsoft/v01-16/ilcutil/v01-00/cmakemodules -- Found ILCUTIL: /afs/ihep.ac.cn/users/m/mangi/Software/ilcsoft/v01-16/ilcutil/v01-00 -- Check for Marlin (1.4.0) -- Check for Marlin LIBRARIES: Marlin -- Check for Marlin MARLIN LIBRARY: /afs/ihep.ac.cn/users/m/mangi/Software/ilcsoft/v01-16/Marlin/v01-04/lib/libMarlin.so -- ok -- Found Marlin: /afs/ihep.ac.cn/users/m/mangi/Software/ilcsoft/v01-16/Marlin/v01-04 (Required is at least version "1.0") -- Check for MarlinUtil (1.5.3) -- Check for MarlinUtil LIBRARIES: MarlinUtil -- Check for MarlinUtil\_MARLINUTIL\_LIBRARY: /afs/ihep.ac.cn/users/m/mangi/Software/ilcsoft/v01-16/MarlinUtil/v01-05-03/lib/libMarlinUtil.so -- ok -- Found MarlinUtil: /afs/iheo.ac.cn/users/m/mangi/Software/ilcsoft/v01-16/MarlinUtil/v01-05-03 (Required is at least version "1.0") -- Check for ROOT\_CONFIG\_EXECUTABLE: /afs/ihep.ac.cn/users/m/manqi/Software/ilcsoft/v01-16/root/5.28.00f/bin/root-confiq -- Check for ROOT (5.28.00) -- Check for ROOT\_EXECUTABLE: /afs/ihep.ac.cn/users/m/manqi/Software/ilcsoft/v01-16/root/5.28.00f/bin/root -- Check for ROOT\_CINT\_EXECUTABLE: /afs/ihep.ac.cn/users/m/manqi/Software/ilcsoft/v01-16/root/5.28.00f/bin/rootcint -- Check for R00T\_LIBRARIES: Core;Cint;RI0;Net;Hist;Graf;Graf3d;Gpad;Tree;Rint;Postscript;Matrix;Physics;MathCore;Thread -- Check for ROOT\_CORE\_LIBRARY: /afs/ihep.ac.cn/users/m/mangi/Software/ilcsoft/v01-16/root/5.28.00f/lib/libCore.so -- ok -- Check for ROOT\_CINT\_LIBRARY: /afs/ihep.ac.cn/users/m/manqi/Software/ilcsoft/v01-16/root/5.28.00f/lib/libCint.so -- ok -- Check for ROOT\_RIO\_LIBRARY: /afs/ihep.ac.cn/users/m/manqi/Software/ilcsoft/v01-16/root/5.28.00f/lib/libRIO.so -- ok -- Check for ROOT\_NET\_LIBRARY: /afs/ihep.ac.cn/users/m/manqi/Software/ilcsoft/v01-16/root/5.28.00f/lib/libNet.so -- ok -- Check for ROOT\_HIST\_LIBRARY: /afs/ihep.ac.cn/users/m/manqi/Software/ilcsoft/v01-16/root/5.28.00f/lib/libHist.so -- ok -- Check for ROOT\_GRAF\_LIBRARY: /afs/ihep.ac.cn/users/m/manqi/Software/ilcsoft/v01-16/root/5.28.00f/lib/libGraf.so -- ok -- Check for ROOT GRAF3D LIBRARY: /afs/ihep.ac.cn/users/m/mangi/Software/ilcsoft/v01-16/root/5.28.00f/lib/libGraf3d.so -- ok -- Check for ROOT\_GPAD\_LIBRARY: /afs/ihep.ac.cn/users/m/mangi/Software/ilcsoft/v01-16/root/5.28.00f/lib/libGpad.so -- ok -- Check for ROOT\_TREE\_LIBRARY: /afs/ihep.ac.cn/users/m/manqi/Software/ilcsoft/v01-16/root/5.28.00f/lib/libTree.so -- ok -- Check for ROOT\_RINT\_LIBRARY: /afs/ihep.ac.cn/users/m/manqi/Software/ilcsoft/v01-16/root/5.28.00f/lib/libRint.so -- ok -- Check for ROOT POSTSCRIPT LIBRARY: /afs/ihep.ac.cn/users/m/mangi/Software/ilcsoft/v01-16/root/5.28.00f/lib/libPostscript.so -- ok -- Check for ROOT\_MATRIX\_LIBRARY: /afs/ihep.ac.cn/users/m/manqi/Software/ilcsoft/v01-16/root/5.28.00f/lib/libMatrix.so -- ok -- Check for ROOT\_PHYSICS\_LIBRARY: /afs/ihep.ac.cn/users/m/mangi/Software/ilcsoft/v01-16/root/5.28.00f/lib/libPhysics.so -- ok -- Check for ROOT\_MATHCORE\_LIBRARY: /afs/ihep.ac.cn/users/m/manqi/Software/ilcsoft/v01-16/root/5.28.00f/lib/libMathCore.so -- ok -- Check for ROOT THREAD LIBRARY: /afs/ihep.ac.cn/users/m/mangi/Software/ilcsoft/v01-16/root/5.28.00f/lib/libThread.so -- ok -- Check for libdl.so: /usr/lib64/libdl.so -- Found R00T: /afs/ihep.ac.cn/users/m/manqi/Software/ilcsoft/v01-16/root/5.28.00f/include

<sup>--</sup> Change values with: cmake -D<Variable> =<Value>

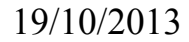

19/10/2013 CEPC Training - II @ IHEP 44

#### Make install

Druid - mangi@lxslc512:~/Analysis/Arbor/ArborF1/build - ssh - 231×59

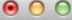

- /afs/ihep.ac.cn/users/m/manqi/Software/ilcsoft/v01-16/MarlinFastJet/v00-01;
- /afs/ihep.ac.cn/users/m/mangi/Software/ilcsoft/v01-16/LCTuple/v01-01;
- /afs/ihep.ac.cn/users/m/manqi/Software/ilcsoft/v01-16/MarlinKinfit/v00-01-02;
- /afs/ihep.ac.cn/users/m/mangi/Software/ilcsoft/v01-16/MarlinTrk/v01-10-01; /afs/ihep.ac.cn/users/m/mangi/Software/ilcsoft/v01-16/KiTrack/v01-04:
- /afs/ihep.ac.cn/users/m/mangi/Software/ilcsoft/v01-16/KiTrackMarlin/v01-04:
- $\sim$ /afs/ihep.ac.cn/users/m/manqi/Software/ilcsoft/v01-16/MarlinTrkProcessors/v01-09;
- /afs/ihep.ac.cn/users/m/mangi/Software/ilcsoft/v01-16/Clupatra/v00-09-01:
- /afs/ihep.ac.cn/users/m/manqi/Software/ilcsoft/v01-16/LCFIPlus/v00-05-02;
- /afs/ihep.ac.cn/users/m/mangi/Software/ilcsoft/v01-16/ForwardTracking/v01-07;
- $\sim$ /afs/ihep.ac.cn/users/m/manqi/Software/ilcsoft/v01-16/pathfinder/v00-02;
- /afs/ihep.ac.cn/users/m/manqi/Software/ilcsoft/v01-16/MarlinTPC/v00-10;
- /afs/ihep.ac.cn/users/m/manqi/Software/ilcsoft/v01-16/bbq/v00-01-02;
- $\sim$ /afs/ihep.ac.cn/users/m/manqi/Software/ilcsoft/v01-16/Garlic/v2.10.1;
- $\sim$ /afs/ihep.ac.cn/users/m/mangi/Software/ilcsoft/v01-16/root/5.28.00f;
- $\overline{a}$ /afs/ihep.ac.cn/users/m/manqi/Software/ilcsoft/v01-16/CLHEP/2.1.1.0;
- /afs/ihep.ac.cn/users/m/mangi/Software/ilcsoft/v01-16/gsl/1.14;
- /afs/ihep.ac.cn/users/m/manqi/Software/ilcsoft/v01-16/QT/4.7.4;
- $--$  CMAKE MODULE PATH  $=$

- /afs/ihep.ac.cn/users/m/manqi/Software/ilcsoft/v01-16/ilcutil/v01-00/cmakemodules;
- 
- -- Configuring done
- -- Generating done
- -- Build files have been written to: /afs/ihep.ac.cn/users/m/manqi/Analysis/Arbor/ArborF1/build
- [mangi@lxslc512 build]\$
- [manqi@lxslc512 build]\$ [mangi@lxslc512 build]\$
- [manqi@lxslc512 build]\$
- [manqi@lxslc512 build]\$ make install
- Scanning dependencies of target RangerF1
- [ 12%] Building CXX object CMakeFiles/RangerF1.dir/src/BushConnect.cc.o
- /afs/ihep.ac.cn/users/m/manqi/Analysis/Arbor/ArborF1/src/BushConnect.cc: In member function 'void BushConnect::ParticleReco(EVENT::LCEvent\*)':
- /afs/ihep.ac.cn/users/m/manqi/Analysis/Arbor/ArborF1/src/BushConnect.cc:572: warning: unused variable 'MissTrkE'
- /afs/ihep.ac.cn/users/m/manqi/Analysis/Arbor/ArborF1/src/BushConnect.cc: In member function 'void BushConnect::RecoFromMCP(EVENT::LCEvent\*)':
- /afs/ihep.ac.cn/users/m/manqi/Analysis/Arbor/ArborF1/src/BushConnect.cc:828: warning: unused variable 'totalTRKEn'
- 
- /afs/ihep.ac.cn/users/m/mangi/Analysis/Arbor/ArborF1/src/BushConnect.cc:914: warning: unused variable 'tmpMCPBushDis'
- /afs/ihep.ac.cn/users/m/manqi/Analysis/Arbor/ArborF1/src/BushConnect.cc:919: warning: unused variable 'BushDist'
- [ 25%] Building CXX object CMakeFiles/RangerF1.dir/src/BranchConnect.cc.o
- [ 37%] Building CXX object CMakeFiles/RangerF1.dir/src/ArborTool.cc.o
- /afs/ihep.ac.cn/users/m/manqi/Analysis/Arbor/ArborF1/src/ArborTool.cc: In function 'TVector3 ECALHitPos(EVENT::MCParticle\*, TVector3&)':
- /afs/ihep.ac.cn/users/m/manqi/Analysis/Arbor/ArborF1/src/ArborTool.cc:859: warning: unused variable 'Coff\_B'
- [ 50%] Building CXX object CMakeFiles/RangerF1.dir/src/BranchAna.cc.o
- 62%] Building CXX object CMakeFiles/RangerF1.dir/src/G2CD.cc.o
- [ 75%] Building CXX object CMakeFiles/RangerF1.dir/src/BushMeasure.cc.o
- [ 87%] Building CXX object CMakeFiles/RangerF1.dir/src/ArborPID.cc.o
- 
- [100%] Building CXX object CMakeFiles/RangerF1.dir/src/Ranger.cc.o
- Linking CXX shared library lib/libRangerF1.so
- [100%] Built target RangerF1 Install the project..
- 
- -- Install configuration: "RelWithDebInfo"
- -- Installing: /afs/ihep.ac.cn/users/m/mangi/Analysis/Arbor/ArborF1/lib/libRangerF1.so.0.0.0
- -- Up-to-date: /afs/ihep.ac.cn/users/m/manqi/Analysis/Arbor/ArborF1/lib/libRangerF1.so.0.0
- -- Up-to-date: /afs/ihep.ac.cn/users/m/manqi/Analysis/Arbor/ArborF1/lib/libRangerF1.so
- -- Set runtime path of "/afs/ihep.ac.cn/users/m/mangi/Analysis/Arbor/ArborF1/lib/libRangerF1.so.0.0.0.0" to "/afs/ihep.ac.cn/users/m/mangi/Analysis/Arbor/ArborF1/lib/libRangerF1.so.0.0.0.0" to "/afs/ihep.ac.cn/users/m/mang /lib:/afs/ihep.ac.cn/users/m/manqi/Software/ilcsoft/v01-16/lcio/v02-03-01/lib:/afs/ihep.ac.cn/users/m/manqi/Software/ilcsoft/v01-16/mysql/usr/lib64:/afs/ihep.ac.cn/users/m/manqi/Software/ilcsoft/v01-16/mysql/usr/lib64:/afs ac.cn/users/m/manqi/Software/ilcsoft/v01-16/CLHEP/2.1.1.0/lib:/afs/ihep.ac.cn/users/m/manqi/Software/ilcsoft/v01-16/licutil/v01-00/lib:/afs/ihep.ac.cn/users/m/manqi/Software/ilcsoft/v01-16/harlinUtil/v01-16/MarlinUtil/v01sers/m/mangi/Software/ilcsoft/v01-16/CED/v01-07/lib:/afs/ihep.ac.cn/users/m/mangi/Software/ilcsoft/v01-16/root/5.28.00f/lib"

[manqi@lxslc512 build]\$

### Usage of Marlin

• Load the library to Marlin by setting the environment variable MARLIN DLL

```
[manqi@lxslc512 ArborF1]$ ls
Arbor ZH F1 005 009.slcio Arbor ZH.root build buildbk BushAna ZH.root cdb.log CMakeLists.txt include IsoHit.root lib loadLDD.sh src steer
[manqi@lxslc512 ArborF1]$
[mangi@lxslc512 ArborF1]$
[manqi@lxslc512 ArborF1]$ cat loadLDD.sh
#! /bin/bash
#source env.sh
unset MARLIN_DLL
export MARLIN_DLL=$PWD/lib/libRangerF1.so
```
- Control your module with steering file:
	- Useful command: print the reference steering file/verify if your module is properly loaded

\$MARLIN/bin/Marlin -l or \$MARLIN/bin/Marlin -x

– To execute:

[manqi@lxslc512 ArborF1]\$

\$MARLIN/bin/Marlin mymodule.steer

#### Run

TOCODOFERENCOCODER INCITEDIT DUCUD GUERN EUROODEDOF GU DUCU TOT UTGINIT DEBUG "Marlin"] ProcessorEventSeeder: Refresh Seeds using 1918661907 as seed for srand( seed ) DEBUG "Marlin"] ProcessorEventSeeder: Refresh Seeds using 2423952053 as seed for srand( seed) DEBUG "Marlin"] ProcessorEventSeeder: Refresh Seeds using 2423952053 as seed for srand(seed) DEBUG "Marlin"] ProcessorEventSeeder: Refresh Seeds using 2925365505 as seed for srand( seed ) DEBUG "Marlin"] ProcessorEventSeeder: Refresh Seeds using 2925365505 as seed for srand( seed) DEBUG "Marlin"] ProcessorEventSeeder: Refresh Seeds using 1887322515 as seed for srand( seed ) DEBUG "Marlin"] ProcessorEventSeeder: Refresh Seeds using 1887322515 as seed for srand( seed) VERBOSE "MyPrintHit"] 1000 events have been processed VERBOSE "MyPrintHit"] Number of Collections 9 MESSAGE "Marlin"] -----------MESSAGE "Marlin"] Events skipped by processors: MESSAGE "Marlin"] Total: 0 MESSAGE "Marlin"] MESSAGE "Marlin"] MESSAGE "Marlin"] MESSAGE "Marlin"] Time used by processors (in processEvent()): MESSAGE "Marlin"] [ MESSAGE "Marlin"] MvPrintHit 9.900000e-01 s in 1000 events = > 9.900000e-04 [ s/evt.] [ MESSAGE "Marlin"] **Total:** 9.900000e-01 s in 1000 events = > 9.900000e-04 [ s/evt.] [ MESSAGE "Marlin"] [mangi@lxslc509 AnaGeo]\$ [mangi@lxslc509 AnaGeo]\$ [mangi@lxslc509 AnaGeo]\$ [mangi@lxslc509 AnaGeo]\$ ls build cdb.log CMakeLists.txt include lib loadLDD.sh Muon\_R1365\_80GeV.root src steer [mangi@lxslc509 AnaGeo]\$ [mangi@lxslc509 AnaGeo]\$ [mangi@lxslc509 AnaGeo]\$ [manqi@lxslc509 AnaGeo]\$ root -l Muon\_R1365\_80GeV.root

# Summary

- 40 packages, ~10 commands.
- LCIO: data format
- Marlin: data manger
- Mokka: Geant4 Full Simulation

#### Important Executable

- LCIO: dumpevent, anajob
- Mokka: sh ./MuonSimu.sh
- Marlin:
	- Usage:
		- loadLDD.sh
		- Marlin -l
		- Marlin Mysteer.steer
	- Compile:
		- $\bullet$  Cmake: Hfcmake = cmake -C ILCSoft.cmake.
		- Make install
- Druid: Druid \*.slcio \*gdml.root